## **Free Download**

[Vienna Ensemble Torrent](https://picfs.com/1u2afp)

 $\overline{\mathbf{V}}$ 

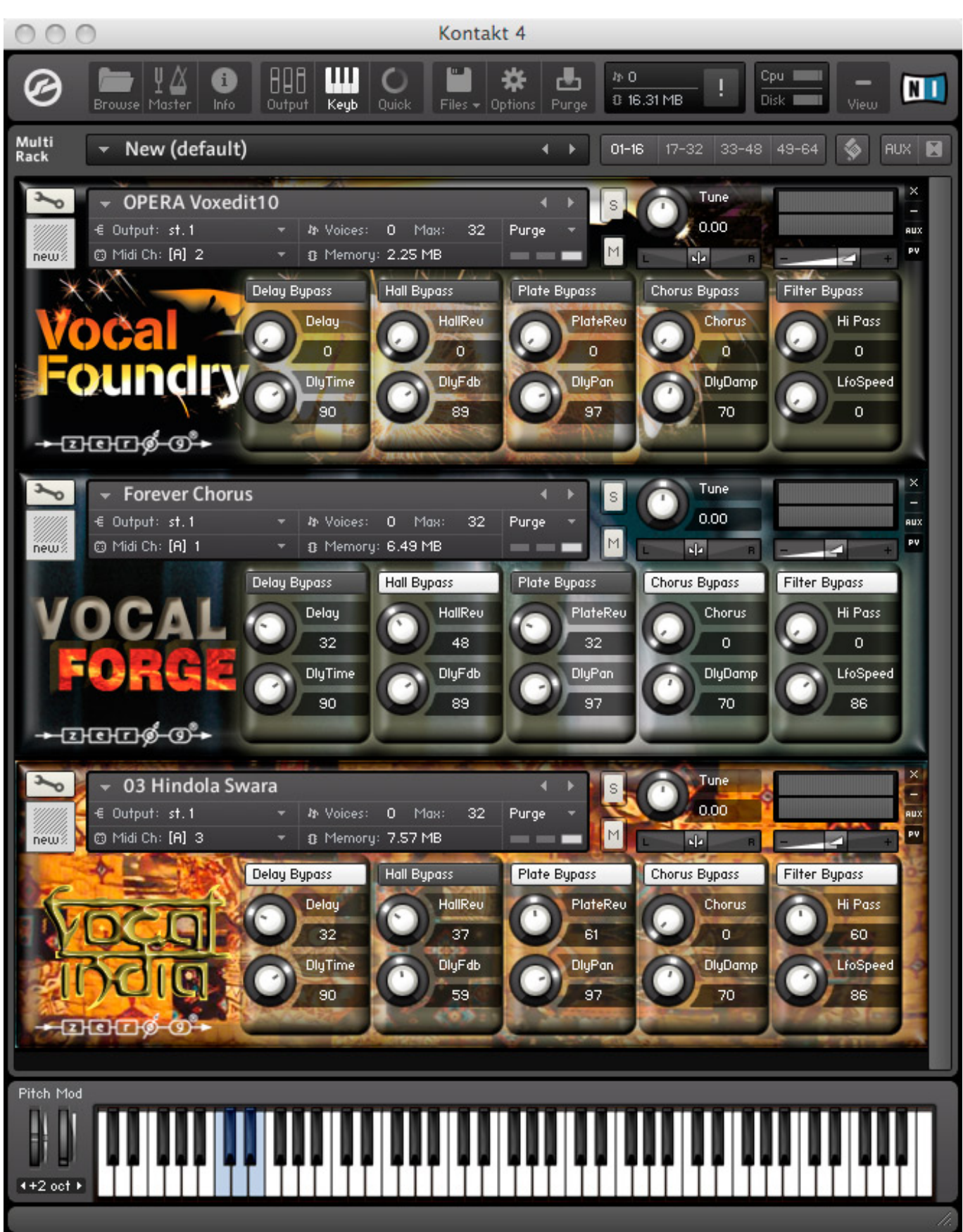

[Vienna Ensemble Torrent](https://picfs.com/1u2afp)

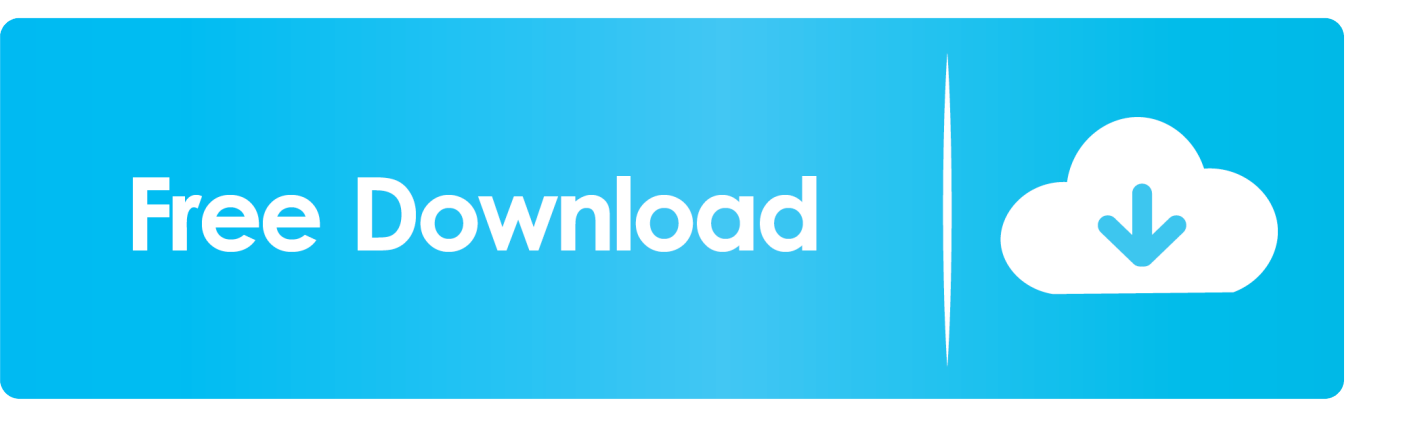

I compared both Kontakts 5 The Vienna Symphonic Li y Orchestra Li y and SYMPHONIC CUBE 10 VIENNA INSTRUMENTS Li y.. The file browser now updates every event of the file system including storing presets or arrays in other instances.

- 1. vienna ensemble pro
- 2. vienna ensemble pro 6
- 3. vienna ensemble pro manual

The full version 90 adds medium portato long portato tongue staccato sustained with progressive vibrato medium cresc and diminuendo with vibrato 2 3 and 5 sec etc Im not going to count it its maybe over 60 articulations total Click to expand.

## **vienna ensemble pro**

vienna ensemble pro, vienna ensemble, vienna ensemble pro 6, vienna ensemble pro alternative, vienna ensemble pro manual, vienna ensemble pro 7 review, vienna ensemble pro server, vienna ensemble pro 5, vienna ensemble pro 7 tutorial, vienna تحميل برنامج تحويل الصيغ Factory Format من ماى ايجى ensemble pro 7 crack

After running the installer on all the computers on which you want to use the software you can start the server on a computer and then connect to it using the plugin on another computer on the network or even the same.. After running the installer on all the computers on which you want to use the software you can launch the server on one computer and then connect to it by using the plugin on a different computer on the network or indeed the same one.. And then Ill buy the extended li ies for Woodwinds Woodwinds Brass and Brass piece by piece.. And then Ill buy the extended li ies for wood blowers woodwinds brass and brass piece by piece.. The full version 90 adds medium Portato long portato heavy staccato with progressive vibrato medium cresc and Diminuendo with vibrato 2 3 and 5 sec Etc im not counting there maybe over 60 articulations in total click to expand. [Navegador Java Habilitado Para Mac](https://lorimoore1.doodlekit.com/blog/entry/13734728/link-navegador-java-habilitado-para-mac)

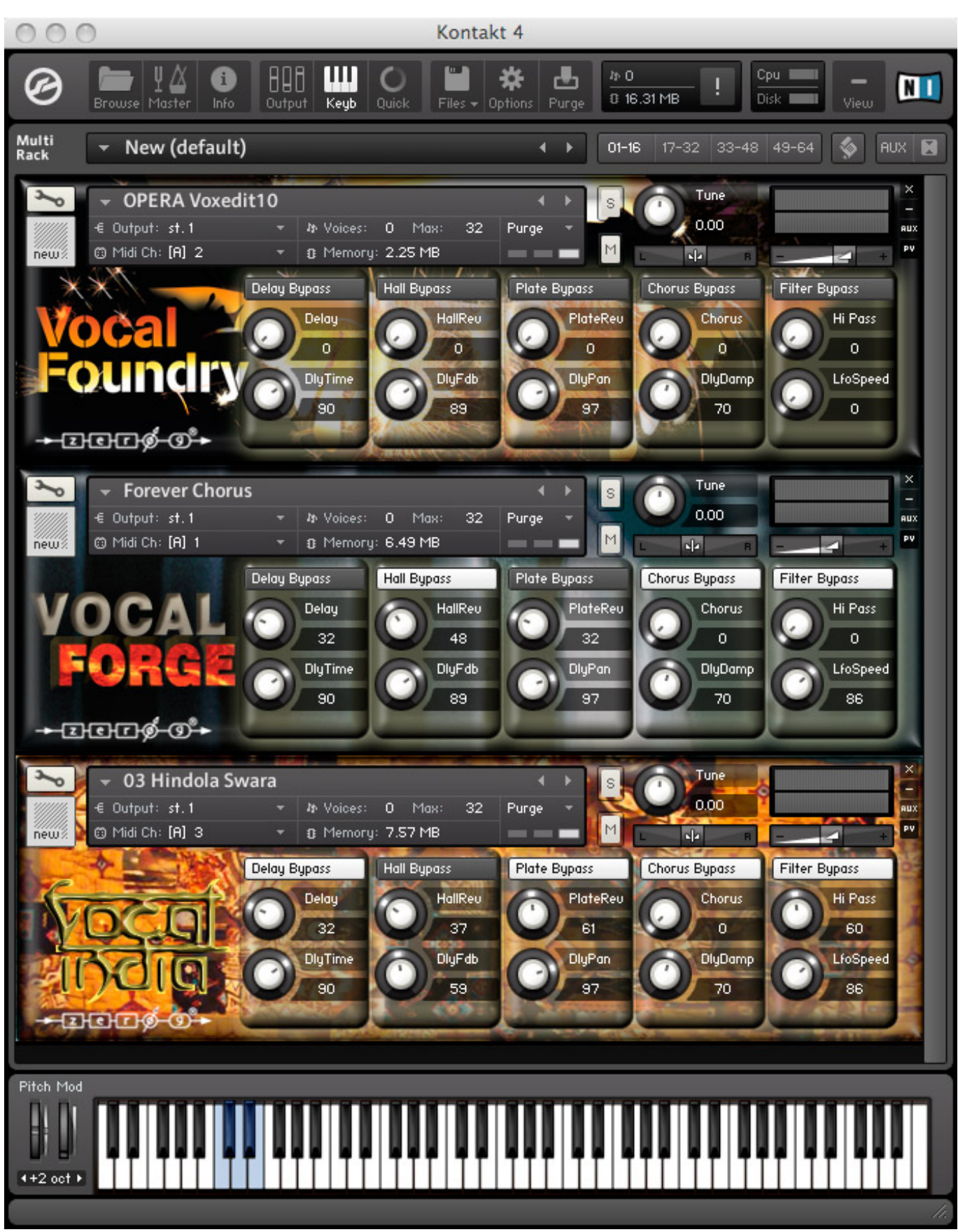

[Visual Studio For The Mac 2000](http://izisubful.webblogg.se/2021/march/visual-studio-for-the-mac-2000.html)

## **vienna ensemble pro 6**

[كيف احمل تطبيقات الاندرويد من الكمبيوتر برنامج](http://comthoupal.yolasite.com/resources/------.pdf)

 I compared both The contact 5 The Vienna Symphony Li y Orchestra Li y and The Symphony CUBE 10 Wien INSTRUMENTS Li y.. File-Browser now updates on any file system event including saving presets or matrices in other instances. [Free download propane gallons to ccf conversion](https://schoolaluncol.over-blog.com/2021/03/Free-download-propane-gallons-to-ccf-conversion.html)

## **vienna ensemble pro manual**

[Muat Turun Adobe Photoshop Percuma For Windows 7 Crack Gratis](https://boningbeespers.weebly.com/blog/muat-turun-adobe-photoshop-percuma-for-windows-7-crack-gratis)

ae05505a44 [How To Fade Volume In Garageband Ipad](https://burronidma.weebly.com/blog/how-to-fade-volume-in-garageband-ipad)

ae05505a44

[Katk Maddeleri: Adobe Creative Suite 3 Master Collection For Mac](http://brokvaquatt.yolasite.com/resources/Katk-Maddeleri-Adobe-Creative-Suite-3-Master-Collection-For-Mac.pdf)